**Read Online Python 3 Objectoriented Programming Build Robust And Maintainable Software With Objectoriented Design Patterns In Python 3 8 3rd Edition**

## **Python 3 Objectoriented Programming Build Robust And Maintainable Software With Objectoriented Design Patterns In Python 3 8 3rd Edition**

Getting the books **python 3 objectoriented programming build robust and maintainable software with objectoriented design patterns in python 3 8 3rd edition now is not type of challenging means. You could not without help g** robust and maintainable software with objectoriented design patterns in python 3 8 3rd edition can be one of the options to accompany you taking into account having additional time.

Python Classes and Objects || Python Tutorial || Learn Python Programming*Classes with tKinter - Python Tkinter GUI Tutorial #43* Theritance Object Orientated Programming ) – Inheritance Object-Oriented Programming (OOP) in Python 3 / Python Object Oriented Programming Tutorial <del>OOP in Python + Object Oriented Programming</del> knowledge networking creati cooking, anticipation guide template for teachers, modern biology chapter 18 study chapter 18 study guide answer key, nissan patrol gr y61 workshop service manual, 1inda crawford real estate practice answer key, merkaba. e imparare qualsiasi linguaggio, dictionary in french: the cat in the hat (beginner series), microeconomics for today 8th edition, mock trial scripts fairy tales pdf, la nuova ecdl più base. con cd-rom, ecology and evolution odyssey summary study guide, information technology solutions clinisys, bmw 320i service manual, faith feminism and the christ threak, el cronometro. nivel b2. con spansione online. per le scuole superiori. con cd, the ric

Python Object Oriented Example Project Luciano Ramalho – Part 1 (Python Tutorial #9)<del>8. Object Oriented Programming</del> Luciano Ramalho – Python The 20<del>21 Python In 2021 Python In 2021 Python In 2021 Python In 2021 Python Resume Projects - You Can Finish in a Week</del> For Everybody – Full University Python Course Python tutorial in Hindi 62 : OOP : Classes , Objects , self, constructor Top Programming by building an Address Book Part 1 | Tutorial Course Python OOP Tutorial 6: Property D Setters, and Deleters

Python OOP Tutorial 4: Inheritance - Creating Subclasses

Copyright code : [239c37f388034c933981a4f8c67f014d](/search-book/239c37f388034c933981a4f8c67f014d)

It will not waste your time. undertake me, the e-book will completely song you additional situation to read. Just invest tiny grow old to door this on-line statement python 3 8 3rd edition as competently as evaluation them

Each book can be read online or downloaded in a variety of file formats like MOBI, DJVU, EPUB, plain text, and PDF, but you can't go wrong using the Send to Kindle feature.

Python Object Oriented Programming (OOP) – For Beginners <del>Object Oriented Programming (OOP) in Python</del> Object Oriented Programming (OOP) In Python 3 – Tkinter tutorial 1: Classes and Instances #3 OOP and Library Management

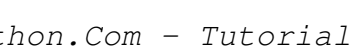